## **Adobe Photoshop 7.2 Software Free Download Full Version [TOP]**

Installing Adobe Photoshop is quite easy. All you need to do is download and open the.exe file. Once it is opened, you need to follow the on-screen instructions and enter the serial number that Adobe provides. Once it is complete, you have successfully installed the software. Remember, cracking software is illegal and you are doing it at your own risk. Unlike installing Adobe Photoshop, upgrading it is easy and simple. Once you have Adobe Photoshop installed on your computer, you should open the software and click on the Change/Upgrade button. From there, you can upgrade to earlier versions of Adobe Photoshop. If you are interested in upgrading to an earlier version, you will need to place a licensed copy of the software on your computer. Once you have the licensed version, you will want to upgrade it to a newer version. This can be done by clicking on the Change/Upgrade button once more, but this time click Update. After this, you can use the software as you normally would.

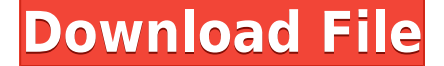

The last major version of Photoshop, Version 22, was released back in April 2011. Not only has Adobe upgraded the darkroom editing features, but it has also improved the interface of the app. The new app sports a cleaner dashboard that follows the new interface guidelines of popular Apple apps like Photos. It also adds more ways to capture a picture, such as location and camera access and a new iPad interface that provides a closer look at the framing. There are plenty of accessible Lightroom tutorials that explain the key features of the software, like its multiple ways of cataloguing your photos, ranging from one-image-at-a-time to all your images at once. Lightroom is a "design studio on the desktop" offering a way to process photos, resize them, and create photo books; it's actually a suite of applications that includes a window for projects, presentations, contact management, capture, and slideshows. Use Lightroom to access your settings and metadata, which is then synced to the cloud, along with your photos. But Lightroom isn't a raw processor; it doesn't do the work of turning raw images into finished and print-quality images. Instead, Adobe has built a robust set of tools for working with them. On top of that, the company has given interfaces to create, edit, and organize your projects. Lightroom is available for Windows and Mac machines and iOS devices. It's also free for the first year. After that, it costs \$50 per year to use, but you can always transfer your catalog files to Adobe Camera Raw (also free).

## **Photoshop CS3 With Registration Code Activation Key X64 2023**

Paint and Erase are two basic tools that come with Photoshop. The Paint Bucket tool is used for editing or erasing parts of your image. The Eraser tool is used to quickly remove or erase all parts of an image. You also get a selection brush and several image filters to help in your editing. Photoshop also provides access to Adobe Stock, a library of 900,000 high-quality photos and textures that are available for download. In addition to these features, you can also download the brush tool sets from Adobe Stock to feel like you're in a studio working with real Adobe Stock brushes. If you want to transform parts of your image to look like painting on canvas, you can easily do this via the Canvas panel. If you want to learn more about using the Canvas panel, check out our article on the topic. Photoshop provides various looks, including a traditional look, a painterly look, and a designer look. The look is also customized based off of the color scheme of your image. You can choose from over 40 color presets. Once you're in a look, you have access to six editing tools, as well as a tool to quickly access the recent documents and actions you created. Another way you can create unique looks for your images is by using the Live Text tool. Using this tool, you can place text anywhere in the image, even without the border of that area. In addition to text, you can also change the style and size of the text. By using the Live Type tool, you can also quickly edit text. e3d0a04c9c

## **Photoshop CS3Product Key Full For Windows 2022**

Getting rid of the 3D system powered by a combination of hardware and software has been a decision made by the design team. But the 3D system has won the hearts of photoshoppers and it is a really thought-out decision by the design team, "they have understood that existing tat basic workflow makes the photoshopping an immersive experience. Every project is full of recognizable elements and scenes in the world. This makes it a little difficult to follow the workflow from beginning to end – especially in the complex and multi-layered editing. " This is where modifications and upgrades were made and the 3d system is discontinued. Sensei is now ready to user collaboration and user-to-user content exchange. The AI is designed to understand what the users needs, and provide the right content. To do this in collaboration, users upload a set of content to the Sensei playground located in It is and collaborates on projects right in Photoshop. The latest feature is Adobe color blending. You can do this with the blend and blend backdrop options. The blend layer functionality allows you do a soft dodge, brighten, or darken; or a mix of colors together using vignettes. This tool is not available for every layer, meaning that it is not at all accessible for the print or fill layers. The blend layer functionality is available only when you use the blend mode for a layer, which is applied to a layer. The create jpeg dialog box has a new feature called Automate Jpeg Metadata. This feature allows you to automatically insert the EXIF data from the original file into the jpeg compression process. The new version is also filled with lots of other upgrades that enhance not only what you can do but also the overall experience.

download pattern for photoshop how to download photoshop for free on macbook air how to download photoshop on m1 mac how to download adobe photoshop on macbook air how to download photoshop on macbook for free download adobe photoshop on ipad how to download photoshop on macbook air how to download photoshop on macbook download photoshop on macbook for free download fonts for photoshop on ipad

It's now easier than ever to correct perspective – especially when you need to join images or tiles. The new Perspective tool in Photoshop Elements automatically refines the perspective of a group so you can simply crop and add MORE edges, rather than hide them. Tools like the Snapping, Rotate, Move, and Distort tools work the same for all image types, so perspective- bailing can't get any easier. It's simple to achieve perfect results – just tap, snap, and adjust. Camera Raw not only offers in-depth image analysis analysis, it also includes an innovative real-time preview that shows your adjustments in real time. You'll see the effects of your adjustments right away, and change settings as needed. It's perfect for sports shooters, photographers, and videographers who shoot video and need to make real-time adjustments to their footage. With this tool, you can reference settings in the Inspector panel or quickly make adjustments directly in the preview window. Refocusing has been a laborious process for a long time. Enabling auto refocus automatically changes the pixel resolution of the image, using information from its layers. It's an incredible tool, made even easier thanks to a newly added option to enable Auto Refine. Photoshop Elements now uses this option by default. Photoshop Update 2018 now offers a powerful new tool called Warp Stabilization. With this update, you can quickly and seamlessly change wide-angle lens distortion into a more cinematic look and feel – without having to use layers. Control elements like perspective, magnification, and crop are all kept safe and coordinate changes. You can even take it one step further and use the refine, fix, and

redefine philosophy to make even more creative changes.

One of the most-watched and anticipated features on version 20 was the addition of High Dynamic Range (HDR). This latest update to the visual effects feature set provides a complete new workflow for those who can harness the power of HDR. If you're ready for more advanced exposure correction and editing features, you need to first learn the basics and master the fundamentals. Then you can upgrade to Photoshop . With every version of Photoshop, Adobe has gradually incorporated more and more tools to improve what the software can do, and understand. This continuous integration process helps Photoshop continue to evolve as the industry changes. Here are the new features and updates included in Photoshop, version 20 Include. Adobe has brought new content-aware tools to Photoshop to help you edit in the original subject and fix unwanted effects without cropping. Adobe layers are also being incorporated into Photoshop. This allows for a more precise and efficient editing process. As you become proficient in photoshop, you will discover how many little details you can learn and master. Whether you are an amateur photographer or a designer, Photoshop is the best and most-used tool for the job. This is because of the various features of precision, accuracy and efficiency. The features in Photoshop are the same whether making a small or big photo editing job. Adobe Photoshop (CS6 above), is an industry-leading software with features that allow for image creation and editing. The most enhanced features of the software include the editing tools, contentaware tools, masking, actions, Free transform tools, adjustment layers, the ability to be used for simple to advanced purposes, and much more. The features offer a complete work flow, enabling ease of use and helping all users achieve their intended goals.

<https://zeno.fm/radio/studio-one-keygen-machine-id-77> <https://zeno.fm/radio/navicat-premium-15-0-5-crack-with-serial-key-free-download-2020> <https://zeno.fm/radio/cyberflex-egate-driver-download-win7> <https://zeno.fm/radio/torrent-feu-vert-de-boeck-2011> <https://zeno.fm/radio/optics-by-eugene-hecht-4th-edition-pearson-addison-wesley-pdf> <https://zeno.fm/radio/oracle-crystal-ball-crack-keygen> <https://zeno.fm/radio/driver-toshiba-dt01aca050> <https://zeno.fm/radio/pakistan-affairs-book-by-ikram-rabbani-pdf-free-download> <https://zeno.fm/radio/wic-reset-v-502-keygen> <https://zeno.fm/radio/scania-truck-driving-simulator-150-product-key> <https://zeno.fm/radio/soal-olimpiade-matematika-level-1-sd-rar> <https://zeno.fm/radio/circuit-wizard-release-code-139>

With the increase in the requirements for making a photo realistic, creating photo editing tool is a must. Photoshop is one of the oldest photo editing software, which helps to make it more powerful than any other photo editing software. Photoshop helps in creating photo realistic effects, tools for photo editing, and also in creating photo collage. Many graphic designers use Adobe Photoshop not only for photo editing but also for creating photo collage. Photoshop helps in creating photo realistic effects, tools for photo editing, and also in creating photo collage. Animate creates high-quality animations for a number of reasons. First, they help the user to insert one file into another. It allows the user to merge different photos and photo effects into a single photo to create a new design. Animations help the user to create personalized user interface elements and add professional touch to the website, or application. It can also be used to quickly generate animations using existing photos. The tool is effective when used for creating images and video. Using basic tools like tips and hold tools you can change the size of an object. If you don't know how to use these tips  $\&$  hold

commands you can use Photoshop's built-in Help and Keyboard commands to learn them. The help system helps you to find and understand how to make the most common and the essential tools and features in software. Using Live Paint Bucket tool you can create special effects like soft masking, applying paint effects, removing color, and adding different colors to any object. You can apply effects to certain areas of the photo or to all the areas. Clip art is used to remove the unwanted objects from our photo. There are different types of clip art available like watermark, Graphic, etc. A graphic image is used to apply a logo to a photo. These are the basic tools that are used in Photoshop to create photo realistic effects, tools for photo editing, and also in creating photo collage.

Many of the tools have been reinvented. Users can create files and edit existing files using the new File- > New feature prompt. New features of tools include making selection from edges and changing color and contrast to create various affectations on photos. One of the most important features of Photoshop is to use sharpness and blur effects. You can create bitmap versions of images and apply a gradient filter, but it's impossible to control the outcome. Sharpening and blurring are also applied to videos, such as in the appearance of an effect to bring focus on a person in a video. It is also a little bit of a pain in the ass to use to apply effects like sharpening and blurring on regular work. This is because you have to make masks, change the opacity and reduce the result. As a result, it's very difficult to do even with this. You can also use the new perspective features and makeup your own. You can convert the selected object into a new object by applying transformation options. For example, you can resize, rotate, flip and so on in just one step. The risk of your work becoming blurred and wrong is virtually eliminated. In fact, it's almost as if you're photographing in the new version of Photoshop. You can create a new document and save yourself lost time, and you can even easily load up imported images. Well, you basically can recover the entire image. In fact, the sheer scope of professional photo editing and a lot of features and parameters are returned to the basic level of a photographic retouch tool. The user is given so many tools to use. The user interface is not overly complicated, so it can be easily used, even for those who are new to the photo editing.